### Advanced OpenMP

OpenMP 4.0/4.5

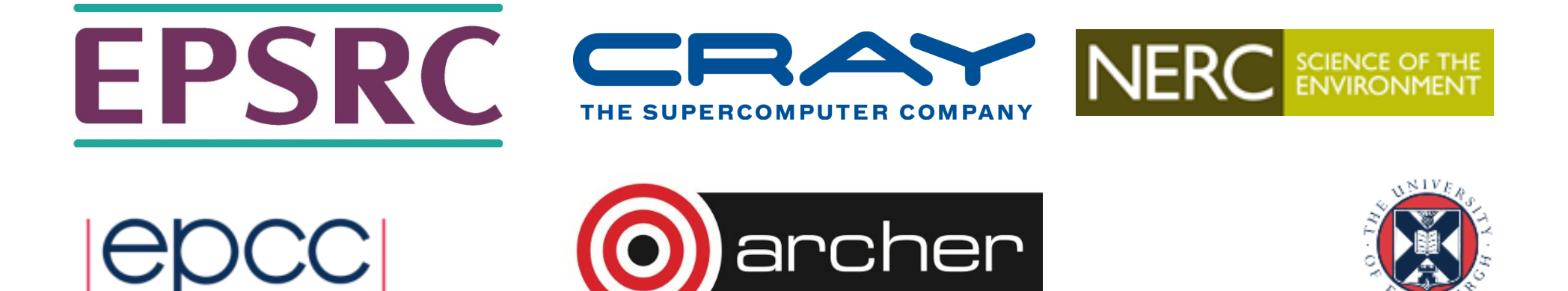

### OpenMP 4.0

• Version 4.0 was released in July 2013

-now available in most production compilers

• Version 4.5 was released in Nov 2015

- -corrections and a few new features
- -some full implementations

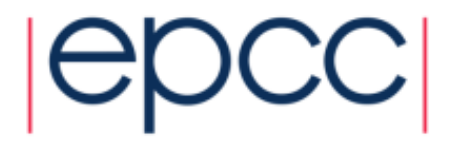

## What's new in 4.0

- User defined reductions
- Construct cancellation
- Portable SIMD directives
- Extensions to tasking
- Thread affinity
- Accelerator offload support

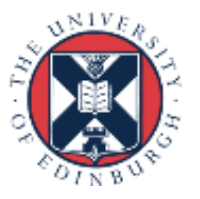

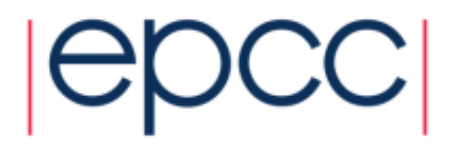

### User defined reductions

- As of 3.1 cannot do reductions on objects or structures.
- UDR extensions in 4.0 add support for this.
- Use **declare reduction** directive to define new reduction operators
- New operators can then be used in reduction clause.

**#pragma omp declare reduction (reduction-identifier : typename-list : combiner) [identity(identity-expr)]** 

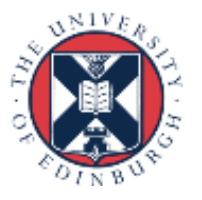

#### • **reduction-identifier** gives a name to the operator

- Can be overloaded for different types
- Can be redefined in inner scopes
- **typename-list** is a list of types to which it applies
- **combiner** expression specifies how to combine values
- **identity** can specify the identity value of the operator Can be an expression or a brace initializer

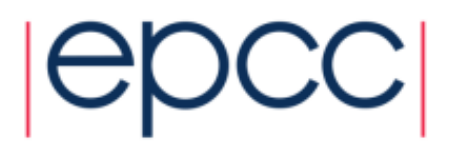

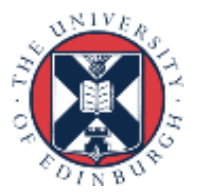

**#pragma omp declare reduction (merge : std::vector<int> : omp\_out.insert(omp\_out.end(), omp\_in.begin(), omp\_in.end()))**

- Private copies created for a reduction are initialized to the identity that was specified for the operator and type
	- Default identity defined if identity clause not present
- Compiler uses combiner to combine private copies
- **omp** out refers to private copy that holds combined values
- **omp** in refers to the other private copy
- Can now use **merge** as a reduction operator.

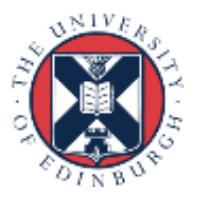

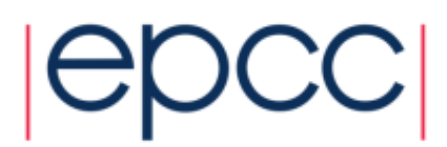

## Construct cancellation

- Clean way to signal early termination of an OpenMP construct.
	- one thread signals
	- other threads jump to the end of the construct

#### **!\$omp cancel** *construct* **[if (expr)]**

where *construct* is **parallel**, **sections**, **do** or **taskgroup** cancels the construct

#### **!\$omp cancellation point** *construct*

checks for cancellation (also happens implicitly at cancel directive, barriers etc.)

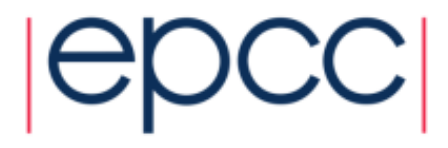

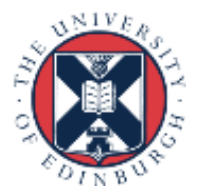

```
!$omp parallel do private(eureka)
do i=1,n
   eureka = testing(i,...) 
!$omp cancel parallel if(eureka) 
end do
```
- First thread for which **eureka** is true will cancel the parallel region and exit.
- Other threads exit next time they hit the **cancel** directive

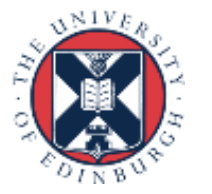

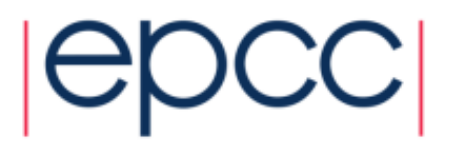

## Portable SIMD directives

- Many compilers support SIMD directives to aid vectorisation of loops.
	- compiler can struggle to generate SIMD code without these
- OpenMP 4.0 provides a standardised set
- Use **simd** directive to indicate a loop should be SIMDized

**#pragma omp simd [***clauses***]** 

- Executes iterations of following loop in SIMD chunks
- Loop is not divided across threads
- SIMD chunk is set of iterations executed concurrently by SIMD lanes

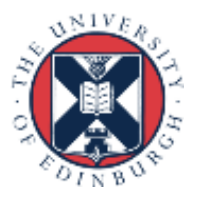

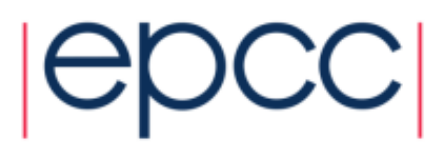

- Clauses control data environment, how loop is partitioned
- **safelen(length)** limits the number of iterations in a SIMD chunk.
- **linear** lists variables with a linear relationship to the iteration space
- **aligned** specifies byte alignments of a list of variables
- **private**, **lastprivate**, **reduction** and **collapse** have usual meanings.
- Also **declare simd** directive to generate SIMDised versions of functions.
- Can be combined with loop constructs (parallelise and SIMDise)

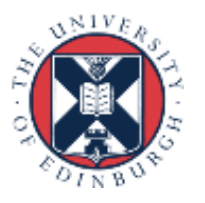

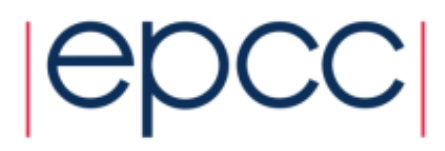

## Extensions to tasking

- **taskgroup** directive provide allow task to wait for all descendant tasks to complete
- Compare **taskwait**, which only waits for children

```
#pragma omp taskgroup
{ 
  create_a_group_of_tasks(could_create_nested_tasks); 
} // all created tasks complete by here
```
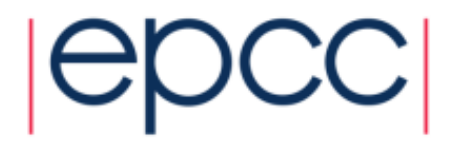

### Task dependencies

• **depend** clause on task construct

#### **!\$omp task depend(***type***:***list***)**

where *type* is **in**, **out** or **inout** and *list* is a list of variables.

- list may contain subarrays: OpenMP 4.0 includes a syntax for C/C++
- **in**: the generated task will be a dependent task of all previously generated sibling tasks that reference at least one of the list items in an **out** or **inout** clause.
- **out** or **inout**: the generated task will be a dependent task of all previously generated sibling tasks that reference at least one of the list items in **in**, **out** or **inout** clause.

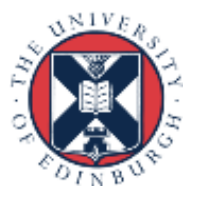

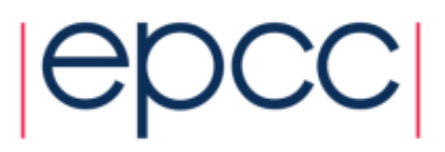

```
#pragma omp task depend (out:a)
   { ... } 
#pragma omp task depend (out:b)
   { ... } 
#pragma omp task depend (in:a,b)
   { ... }
```
- The first two tasks can execute in parallel
- The third task cannot start until both the first two are complete

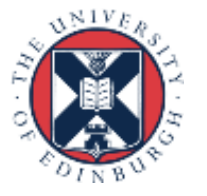

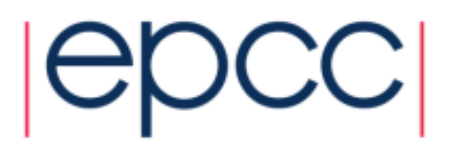

## Thread affinity

- Since many systems are now NUMA and SMT, placement of threads on the hardware can have a big effect on performance.
- Up until now, control of this in OpenMP is very limited.
- Some compilers have their own extensions.
- OpenMP 4.0 gives much more control

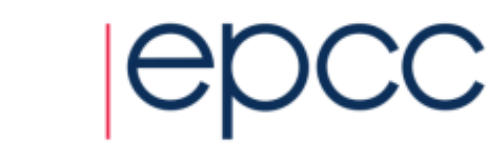

# Affinity environment

- Increased choices for **OMP\_PROC\_BIND**
- Can still specify **true** or **false**
- Can now provide a list (possible item values: **master**, **close** or **spread**) to specify how to bind parallel regions at different nesting levels.
- Added **OMP PLACES** environment variable
- Can specify abstract names including threads, cores and sockets
- Can specify an explicit ordered list of places
- Place numbering is implementation defined

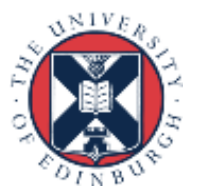

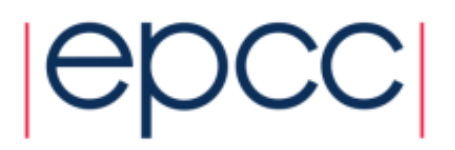

**export OMP\_PLACES=threads**

**export OMP\_PROC\_BIND="spread,close"**

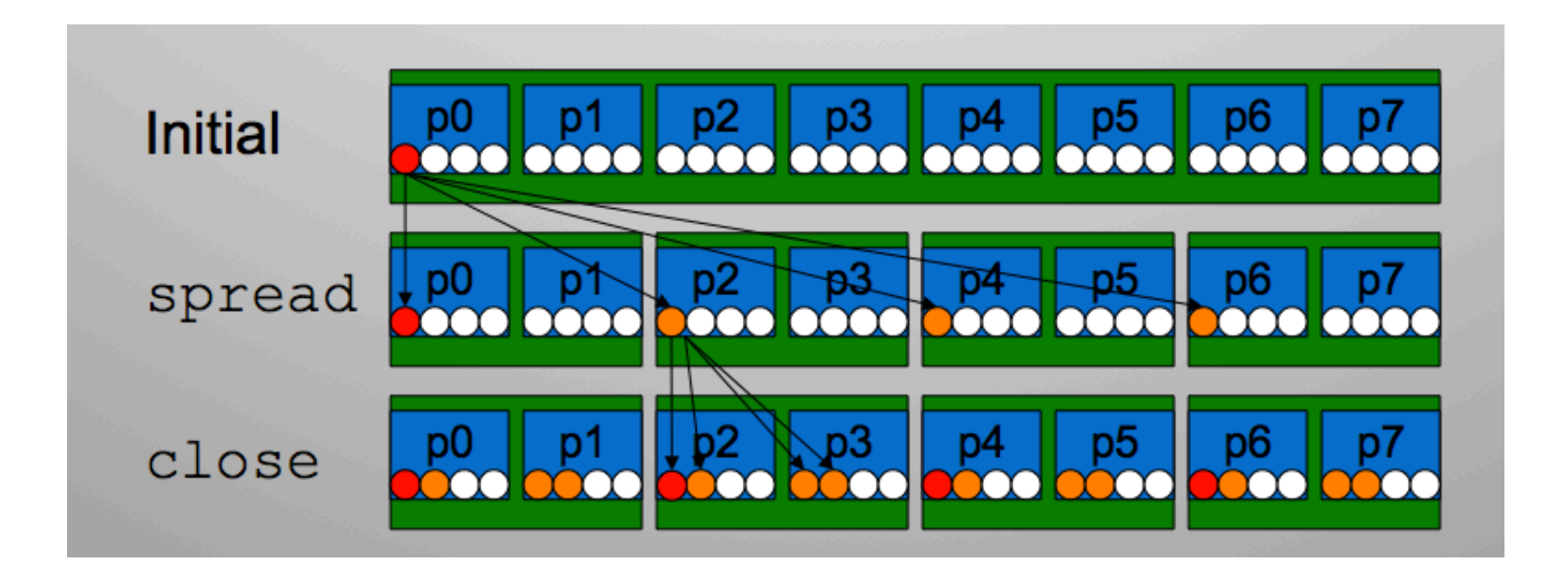

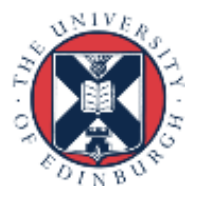

## Reusing this material

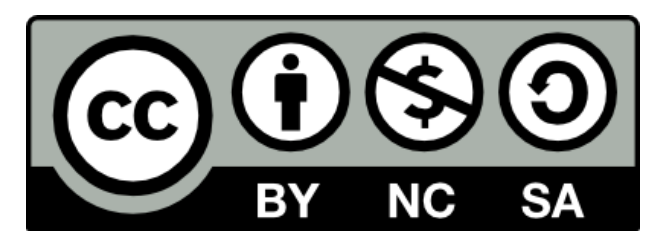

This work is licensed under a Creative Commons Attribution-NonCommercial-ShareAlike 4.0 International License.

[https://creativecommons.org/licenses/by-nc-sa/](https://creativecommons.org/licenses/by-nc-sa/4.0/)4.0/

This means you are free to copy and redistribute the material and adapt and build on the material under the following terms: You must give appropriate credit, provide a link to the license and indicate if changes were made. If you adapt or build on the material you must distribute your work under the same license as the original.

Acknowledge EPCC as follows: "© EPCC, The University of Edinburgh, www.epcc.ed.ac.uk"

Note that this presentation contains images owned by others. Please seek their permission before reusing these images.

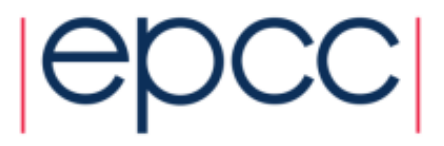

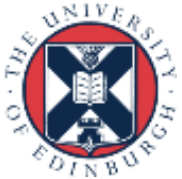